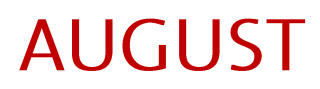

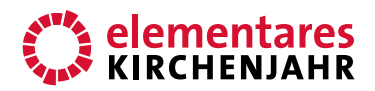

### Leben aus Gott

# **Bildbetrachtung**

––––––––––

Autorin: Martina Buck Erschienen 2014 im Bergmoser+Höller Verlag AG

#### **BILD**

––––––––––

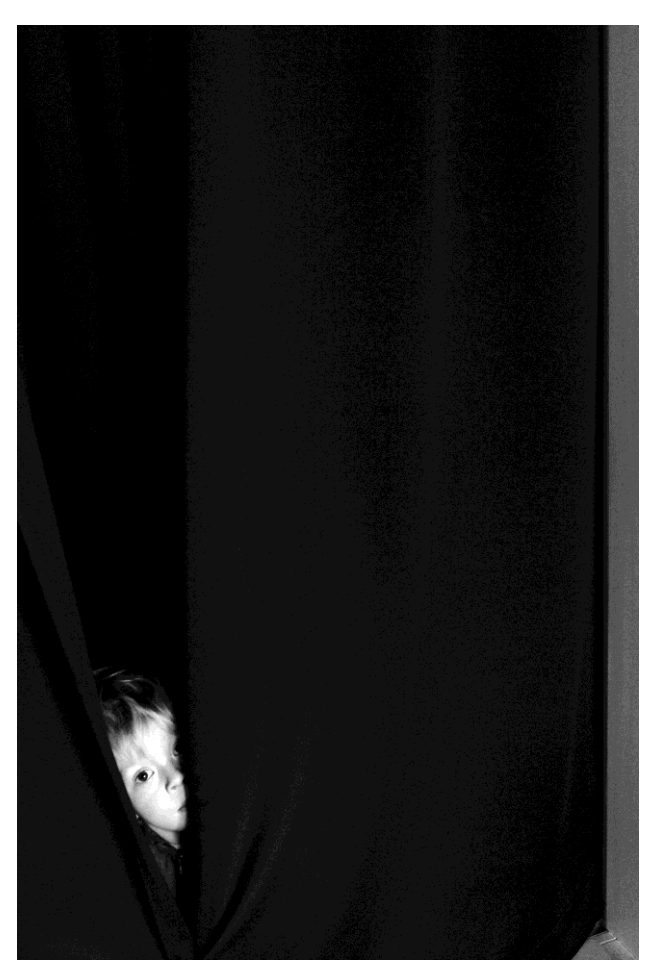

© Foto: alphapress/Volker Derlath

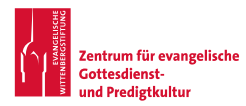

## **AUGUST** Bildbetrachtung

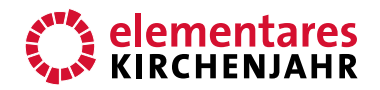

#### **KOMMT INS LICHT!**

Andacht im Mitarbeiterkreis

1 | Ich sehe dieses Kind und halte unwillkürlich den Atem an: Mein Blick weicht nicht von diesem Kindergesicht, das das Dunkel durchbricht. Da kann der dunkle Vorhang fast bildfüllend noch so viel Raum einnehmen!

Es ist eine Momentaufnahme, und je länger ich dieses Gesicht betrachte, desto drängender wird die Frage, was wohl als Nächstes geschieht: Kommt das Kind ganz heraus oder zieht es sich zurück? Fängt es an zu lachen oder zu weinen? Ich frage auch: Wo kommt das Kind her? Was ist hinter dem Vorhang? Wo sieht das Kind hin? Wen schaut es jetzt an?

Die Momentaufnahme gibt keine Antworten. Das Kind könnte auf einer Bühne stehen und in einen vollen Zuschauerraum blicken, es könnte sich auch im Schlafzimmer der Großeltern hinter dem Vorhang verstecken. Es könnte heimlich und verbotenerweise hier sein ... Merkwürdig abwartend schaut dieses Kind, so, als müsse es gar nicht herauskommen.

2 | Je länger ich das Bild betrachte, desto mehr drängt sich ein Gedanke auf: Es schaut mich an! Mehr noch: Es hängt von mir ab, ob das Kind den Vorhang noch ein Stückchen weiter öffnet, ob sich die Mundwinkel zu einem Lächeln nach oben ziehen - oder ob sich das Kind zurückzieht. Bin ich vertrauenswürdig genug? Bin ich des Vertrauens würdig - oder nicht? Bin ich es wert, dass dieses Kind mir vertraut und den Vorhang und sich selbst öffnet?

Irgendwie zaubert dieses Kind mir ein Lächeln auf die Lippen, als würde ich sagen: Komm raus, du schaffst das, vertraue mir. Es gibt so viel Schönes hier zu sehen, so viele Menschen, die auf dich warten, komm heraus, zeige dich! Komm ins Licht!

3 | Wir sollten eigentlich am Ende eines Tages einen Moment innehalten und uns fragen:

Wer hat mich heute angeschaut wie dieses Kind? Dieses Menschenkind kann jung oder alt, glücklich oder unglücklich gewesen sein. Und habe ich es geschafft, dass dieser Mensch ans Licht kommt? Habe ich ihm die Schönheiten der Welt gezeigt, mit ihm gemeinsam mich bemüht, das Leid der Welt zu mindern? Habe ich das Vertrauen gerechtfertigt, das Menschen heute in mich gesetzt haben? Und umgekehrt, habe ich den Menschen auch wirklich vertraut?

Wir sollten dann am Beginn des neuen Tages kurz verweilen, bevor die Pflichten rufen, und uns dieses Bild vom Kind, das durch den Vorhang linst, vor Augen halten. Damit wir solche Blicke nicht übersehen in der Betriebsamkeit des Tages, sondern achtsam sind gegenüber unseren Mitmenschen. So können wir uns schon zu Beginn des Tages einstimmen auf die kommenden Begegnungen mit Menschen, die den Schritt nach vorne wagen oder sich wieder

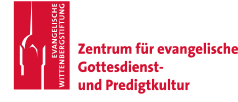

### **AUGUST**

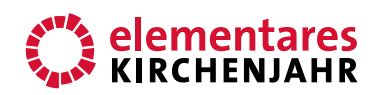

#### Bildbetrachtung

zurückziehen wollen ins Dunkel. Wir können uns selbst vergewissern, in welchem Licht wir stehen, nämlich im Lichte Gottes.

4 | Der schwarze US-amerikanische Pfarrer und Bürgerrechtler Martin Luther King (1929– 1968) schrieb einmal:

"Die Welt wäre unerträglich, wenn Gott nur ein Licht hätte. Aber wir können uns trösten, er hat zwei Lichter. Eines, das in der Helligkeit des Tages den Weg weist, wenn Hoffnungen erfüllt werden und alles uns wohlgesinnt ist. Und ein anderes, das uns durch die Dunkelheit der Nacht leitet, wenn wir niedergeschlagen sind und Schwermut und Hoffnungslosigkeit in uns erwachen."

Es spielt keine Rolle, ob wir im Rampenlicht stehend das Leben feiern oder gerade ein finsteres Tal durchschreiten. Da Gottes Licht uns immer begleitet, können wir auch immer davon erzählen und Menschen zu uns und ins Licht rufen.

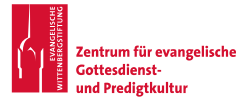